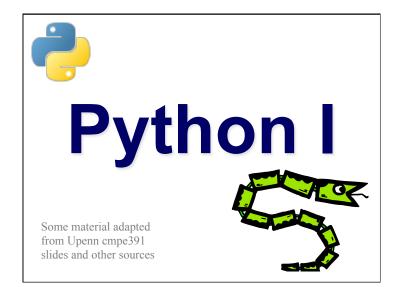

#### **Overview**

- Names & Assignment
- Data types
- Sequences types: Lists, Tuples, and Strings
- Mutability
- Understanding Reference Semantics in Python

| A Code Sample (in IDLE)           |
|-----------------------------------|
|                                   |
| x = 34 - 23 # A comment.          |
| y = "Hello" # Another one.        |
| z = 3.45                          |
| if z == 3.45 or y == "Hello":     |
| x = x + 1                         |
| y = y + " World" # String concat. |
| print x                           |

print y

# Enough to Understand the Code Indentation matters to meaning the code Block structure indicated by indentation The first assignment to a variable creates it Dynamic typing: no declarations, names don't have types, objects do Assignment uses = and comparison uses == For numbers + - \*/% are as expected. Use of + for string concatenation. Use of % for string formatting (like printf in C) Logical operators are words (and, or, not) not symbols The basic printing command is print

### **Basic Datatypes**

- Integers (default for numbers)
  - z = 5 / 2 # Answer 2, integer division
- Floats
  - x = 3.456
- Strings
  - Can use "..." or ' ...' to specify, "foo" == 'foo'
  - Unmatched can occur within the string "John's" or 'John said "foo!".'
  - Use triple double-quotes for multi-line strings or strings than contain both ' and " inside of them: """a 'b"c"""

#### Whitespace

Whitespace is meaningful in Python, especially indentation and placement of newlines

- •Use a newline to end a line of code Use ∖ when must go to next line prematurely
- •No braces {} to mark blocks of code, use consistent indentation instead
  - First line with less indentation is outside of the block
  - First line with *more* indentation starts a nested block
- •Colons start of a new block in many constructs, e.g. function definitions, then clauses

#### Comments

- Start comments with #, rest of line is ignored
- Can include a "documentation string" as the first line of a new function or class you define
- Development environments, debugger, and other tools use it: it's good style to include one

#### def fact(n):

```
"""fact(n) assumes n is a positive
integer and returns facorial of n."""
assert(n>0)
return 1 if n==1 else n*fact(n-1)
```

# Assignment

- *Binding a variable* in Python means setting a *name* to hold a *reference* to some *object* 
  - Assignment creates references, not copies
- *Names* in Python don't have an intrinsic type, *objects* have types

Python determines type of the reference automatically based on what data is assigned to it

- You create a name the first time it appears on the left side of an assignment expression:
  - x = 3
- A reference is deleted via <u>garbage collection</u> after any names bound to it have passed out of scope
- Python uses reference semantics (more later)

#### **Naming Rules**

- Names are case sensitive and cannot start with a number. They can contain letters, numbers, and underscores.
  - bob Bob \_bob \_2\_bob \_ bob\_2 BoB
- There are some reserved words:

and, assert, break, class, continue, def, del, elif, else, except, exec, finally, for, from, global, if, import, in, is, lambda, not, or, pass, print, raise, return, try, while

#### **Naming conventions**

The Python community has these recommended naming conventions

- joined\_lower for functions, methods and, attributes
- joined\_lower or ALL\_CAPS for constants
- StudlyCaps for classes
- camelCase only to conform to pre-existing conventions
- Attributes: interface, \_internal, \_\_private

#### **Python PEPs**

- Where do such conventions come from?
  - · The community of users
  - · Codified in PEPs
- Python's development is done via the Python Enhancement Proposal (PEP) process
- PEP: a standardized design document, e.g. proposals, descriptions, design rationales, and explanations for language features
  - Similar to IETF RFCs
  - See the <u>PEP index</u>
- PEP 8: Style Guide for Python Code

# Assignment

- You can assign to multiple names at the same time
  - >>> x, y = 2, 3
  - >>> х 2 >>> у
  - 3
- This makes it easy to swap values
- Assignments can be chained

>>> a = b = x = 2

# Accessing Non-Existent Name

Accessing a name before it's been properly created (by placing it on the left side of an assignment), raises an error

>>> y

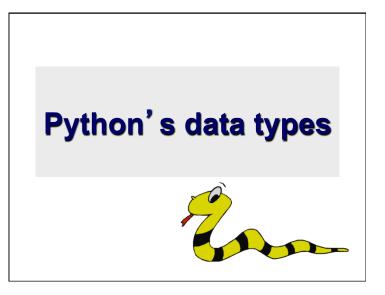

#### **Everything is an object**

- Python data is represented by objects or by relations between objects
- Every object has an identity, a type and a value
- Identity never changes once created Location or address in memory
- **Type** (e.g., integer, list) is unchangeable and determines the possible values it could have and operations that can be applied
- Value of some objects is fixed (e.g., an integer) and can change for others (e.g., list)

# Python's built-in type hierarchy

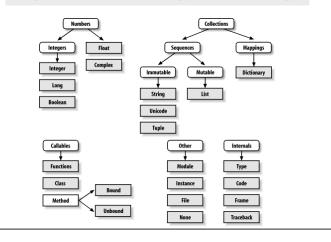

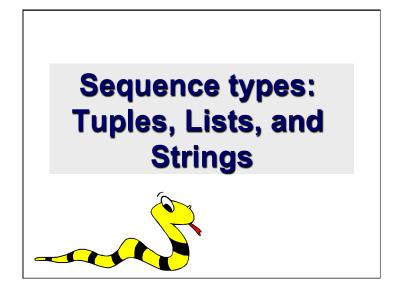

# **Sequence Types**

- Sequences are containers that hold objects
- Finite, ordered, indexed by integers
- Tuple: (1, "a", [100], "foo")
- An immutable ordered sequence of items
- Items can be of mixed types, including collection types
- Strings: "foo bar"
- An immutable ordered sequence of chars
- · Conceptually very much like a tuple
- List: ["one", "two", 3]
- A *Mutable* ordered sequence of items of mixed types

## Similar Syntax

- All three sequence types (tuples, strings, and lists) share much of the same syntax and functionality.
- Key difference:
  - Tuples and strings are *immutable*
  - Lists are *mutable*
- The operations shown in this section can be applied to *all* sequence types
  - most examples will just show the operation performed on one

# **Sequence Types 1**

- Define tuples using parentheses and commas >>> tu = (23, 'abc', 4.56, (2,3), 'def')
- Define lists are using square brackets and commas

>>> li = ["abc", 34, 4.34, 23]

- Define strings using quotes (", ', or """).
  - >>> st = "Hello World"
  - >>> st = 'Hello World'
  - >>> st = """This is a multi-line
  - string that uses triple quotes."""

| Sequence Types 2                                                                                                    |
|----------------------------------------------------------------------------------------------------|
| <ul> <li>Access individual members of a tuple, list, or<br/>string using square bracket "array" notation</li> <li>Note that all are 0 based</li> </ul> |
| <pre>&gt;&gt;&gt; tu = (23, 'abc', 4.56, (2,3), 'def') &gt;&gt;&gt; tu[1]  # Second item in the tuple.</pre>                                           |
| <pre>&gt;&gt;&gt; li = ["abc", 34, 4.34, 23] &gt;&gt;&gt; li[1]  # Second item in the list. 34</pre>                                                   |
| <pre>&gt;&gt;&gt; st = "Hello World" &gt;&gt;&gt; st[1]  # Second character in string.</pre>                                                           |

# Positive and negative indices

#### Slicing: Return Copy of a Subset

>>> t = (23, 'abc', 4.56, (2,3), 'def')

Returns copy of container with subset of original members. Start copying at first index, and stop copying <u>before</u> the second index

```
>>> t[1:4]
```

```
('abc', 4.56, (2,3))
```

You can also use negative indices

>>> t[1:-1] ('abc', 4.56, (2,3))

#### Slicing: Return Copy of a Subset

>>> t = (23, 'abc', 4.56, (2,3), 'def')
Omit first index to make a copy starting from the
beginning of container

```
>>> t[:2]
(23, 'abc')
```

Omit second index to make a copy starting at 1st index and going to end of the container

>>> t[2:] (4.56, (2,3), 'def')

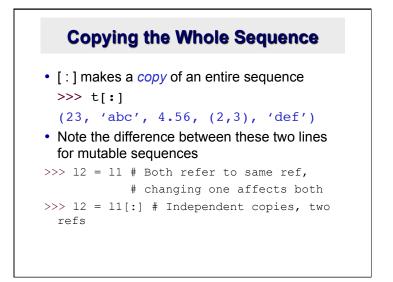

### Copying a Sequence

| >>>  1 =  2 = ['a','b','c'] | >>> l1 = ['a','b','c'] |
|-----------------------------|------------------------|
| >>>  1                      | >>>  2 =  1[:]         |
| ['a', 'b', 'c']             | >>> I1                 |
| >>>  2                      | ['a', 'b', 'c']        |
| ['a', 'b', 'c']             | >>>  2                 |
| >>>  1[1] = 'x'             | ['a', 'b', 'c']        |
| >>>  1                      | >>> l1[1] = 'x'        |
| ['a', 'x', 'c']             | >>>  1                 |
| >>>  2                      | ['a', 'x', 'c']        |
| ['a', 'x', 'c']             | >>> 12                 |
| >>>                         | ['a', 'b', 'c']        |
|                             | >>>                    |

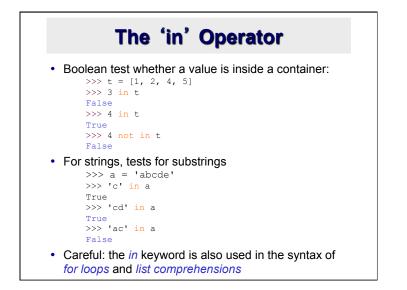

#### + Operator is Concatenation

• The + operator produces a *new* tuple, list, or string whose value is the *concatenation* of its arguments.

>>> (1, 2, 3) + (4, 5, 6) (1, 2, 3, 4, 5, 6)

>>> [1, 2, 3] + [4, 5, 6] [1, 2, 3, 4, 5, 6]

#### The \* Operator

• The \* operator produces a *new* tuple, list, or string that "repeats" the original content.

>>> (1, 2, 3) \* 3 (1, 2, 3, 1, 2, 3, 1, 2, 3)

>>> [1, 2, 3] \* 3 [1, 2, 3, 1, 2, 3, 1, 2, 3]

>>> "Hello" \* 3
'HelloHelloHello'

# Mutability: Tuples vs. Lists

# Lists are mutable

```
>>> li = ['abc', 23, 4.34, 23]
>>> li[1] = 45
>>> li
   ['abc', 45, 4.34, 23]
```

- We can change lists in place.
- Name li still points to the same memory reference when we're done.

### **Tuples are immutable**

>>> t = (23, 'abc', 4.56, (2,3), 'def')
>>> t[2] = 3.14

Traceback (most recent call last):
 File "<pyshell#75>", line 1, in -toplevel tu[2] = 3.14

TypeError: object doesn't support item assignment

- •You can't change a tuple.
- •You can make a fresh tuple and assign its reference to a previously used name.
- >>> t = (23, 'abc', 3.14, (2,3), 'def')
- The immutability of tuples means they're faster than lists

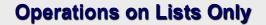

```
>>> li = [1, 11, 3, 4, 5]
>>> li.append('a') # Note the method syntax
>>> li
[1, 11, 3, 4, 5, 'a']
>>> li.insert(2, 'i')
>>>li
[1, 11, 'i', 3, 4, 5, 'a']
```

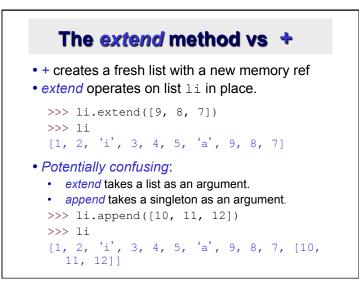

#### **Operations on Lists Only**

```
Lists have many methods, including index, count,
remove, reverse, sort
>>> li = ['a', 'b', 'c', 'b']
>>> li.index('b')  # index of 1<sup>st</sup> occurrence
1
>>> li.count('b')  # number of occurrences
2
>>> li.remove('b')  # remove 1<sup>st</sup> occurrence
>>> li
  ['a', 'c', 'b']
```

# **Operations on Lists Only**

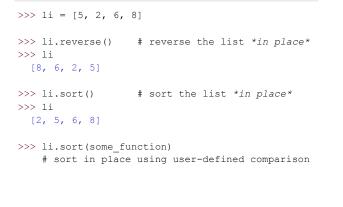

# **Tuple details**

• The **comma** is the tuple creation operator, not parens >>> 1,

```
(1,)
```

• Python shows parens for clarity (best practice) >>> (1,)

```
(1,)
Don't forget t
```

• Don't forget the comma!

```
1
```

- Trailing comma only required for singletons others

()

# Summary: Tuples vs. Lists

- · Lists slower but more powerful than tuples
  - Lists can be modified, and they have lots of handy operations and mehtods
  - Tuples are immutable and have fewer features
- To convert between tuples and lists use the list() and tuple() functions:

```
li = list(tu)
```